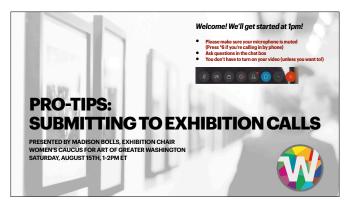

# ABOUT MADISON

.

• Exhibition Chair of WCA-DC

- Experience in jurying and curating art exhibitions in the DC area
- Not associated with Entrythingy

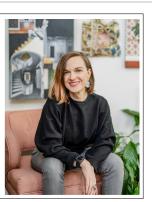

#### AGENDA

ONE HOUR SESSION

- General steps on submitting to a call in Entrythingy
- Pro-tips mentioned throughout
- Refer to WCA-DC's "See my Color" exhibition, call closes August 30th!
- General takeaway: Do's & Don'ts
- Questions

You will be muted! Ask questions in the chat box.

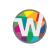

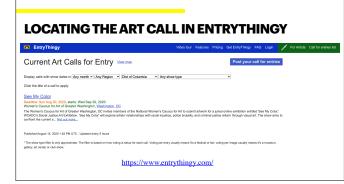

- When you go to the website, click on "Call for Entries list" at the top right of the page
- Calls can be searched for by Month, Region, State, or Show Type of the exhibition

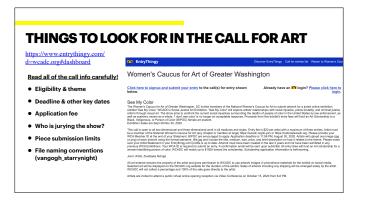

Read all of the call info carefully! Eligibility & theme Deadline & other key dates - keep them in your calendar! Application fee Who is jurying the show? Piece submission limits File naming conventions (vangogh\_starrynight)

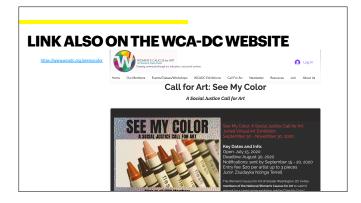

https://www.wcadc.org/seemycolor

We have this on our site so it may be easily found and you can refer back to it if needed

| OGGING IN                                                                                                    |                                                                                                    |  |
|----------------------------------------------------------------------------------------------------|----------------------------------------------------------------------------------------------------|--|
| EntryThingy                                                                                                    | Discover EmbyThingy Call for embias last Return to Women's Causau for Art of Graster Washington                                                                                                    |  |
| entitled 'See My Color,' WCADC's Social Justice Art Exhibition. 'See My reform through visual art, The show aims to confront the current social is | I for entry shown Artady have an Tal login? Plassa (she not both)<br>and the black have an Tal login? Plassa (she have black)<br>and the black of therein a the she have black and the she have black and the she have black<br>plassa (she have black) and the she have black and the she have black and the she have black<br>and the black black black black black and the she have black and the she have black<br>and the she have black black |  |

You must have an account to apply for a call in entrythingy

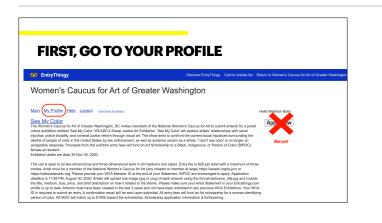

After you log in, don't "Apply Now" just yet! Go review the information in your profile

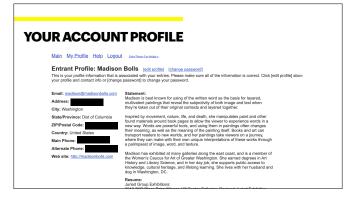

Contact information Artist Statement Resume Be mindful of copy & paste and special characters

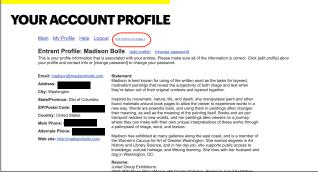

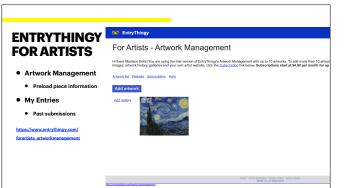

Artwork Management: Preload piece information My Entries: Past submissions

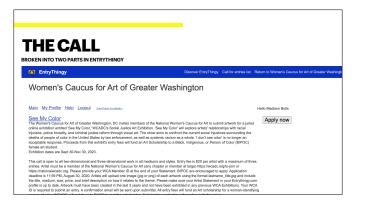

Broken into two parts here in Entrythingy, which can be confusing because all of the info is not in one place First, you'll see the General call information, shown here

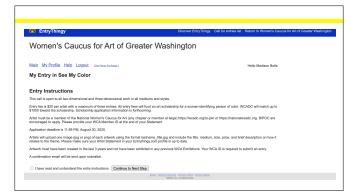

EntryThingy

Main My.Profile Help Logout Exertineer.fo My Entry in See My Color

General Entry Information
To get started with your entry, please fil out th

I agree with the terms of entry.
 My pieces may be used for publicity

Save and Continue to Next Step

Women's Caucus for Art of Greater Washington

| The next page is the general entry instructions, or the nuts and bolts of how | N |
|-------------------------------------------------------------------------------|---|
| o apply.                                                                      |   |

You have to verify that you understand these instructions in order to continue, but you can refer to them again if you need to. But this is why we keep the call info on our website, for an place you can go back to to see all of the info

You must agree to the terms of entry, which is specific to each Call And then here you can agree to the use of your work in publicity

Sometimes, depending on the stipulations of the call you will be asked for a general description or statement for your entry (not just for a specific piece). That will be here.

You see the link in the top right for the entry instructions if you need them

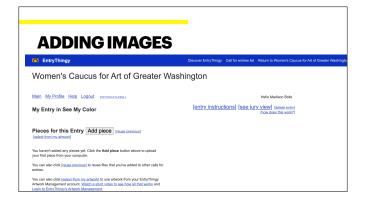

[entry instructions]

Now its time to add your submissions!

You can reuse pieces from past submissions with the "reuse previous link, but pieces will be deleted when the associated calls are deleted by the organizations hosting them.

This is where EntryThingy's Artwork management so it's less work. You can use this by clicking the "select from my artwork" button here

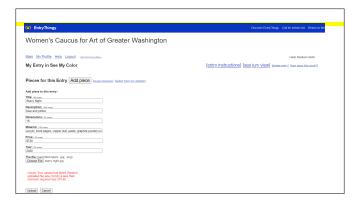

For this purpose we will add a brand new image. Here are the fields you're generally required to complete

These fields are tailored (to an extent) by the administrator. Not every call will request all of these fields, depending on their needs, but these are good to have at the ready no matter what

The Description field field is great for explaining briefly what this piece means for you

You also see here that I attempted to upload a file size that's too small. If the file size is too small or big, it'll let you know what size it needs to be, shown here in red. The administrator of the call designated the file size, but unless they explicitly put that info in the call, that info isn't listed anywhere! A standard is between 1500 & 2500 pixels wide

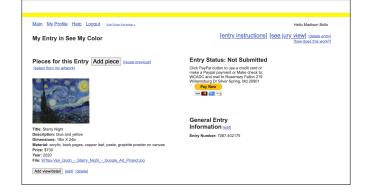

Once you've successfully uploaded the piece, you may be able to add a detail images if you think it's helpful

You can add more pieces by continuing to use that "Add piece" button. That button will disappear when you've hit your limit

I want to draw you attention to this jury view button

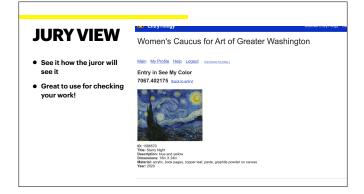

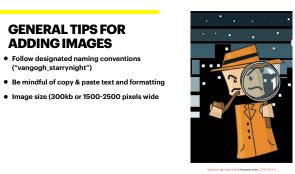

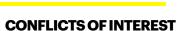

- Conflicting schedules looks unprofessional
  - Show dates
  - Contract terms
  - Exclusivity clauses
- Conflicts could reduce your profit!
- Follow up if something changes
- Keep a calendar of dates

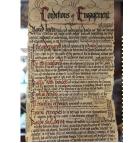

## YOU CAN LEAVE AND COME BACK LATER!

| Women's Caucus for Art of Greater Washington                                                                                                    |                                                             |  |
|----------------------------------------------------------------------------------------------------|-------------------------------------------------------------|--|
| Main My.Profile Help Logout Enstmantion.                                                                                                    | Hello Madison Bolls                                         |  |
| See NW, Color<br>In Workers Coulous for Ard Greater Washington, DC Invites members of the National<br>Workers, Caucau for Ard to aukna almonk for a jurice of the exhibition entities "See My Color:<br>(CACCOL): Social Junks of Exhibition, See My Color all exploses and traiterisative air throad<br>the control of the Calculation of the Calculation of the Calculation<br>the control in the Calculation of the Calculation of the Calculation of the Calculation<br>the control in the Calculation of the Calculation of the Calculation of the Calculation<br>the control in the Calculation of Calculation of the Calculation of Calculation of C           | My Entries:<br>60:73 Compare may<br>60:2000, hot Dubwritted |  |
| This call to equate ball benchmarked and there-thereacional work in all mediums and typics<br>Entry frame. IS: Direct the set of the entry the term set of the entry of the term set of the<br>term set of the entry of the entry of the entry of the entry of the entry of the term<br>term set of the entry of the entry of the entry of the entry of the entry of the<br>term set of the entry of the entry of the entry of the entry of the entry of the<br>term set of the entry of the entry of the entry of the entry of the<br>term set of the entry of the entry of the entry of the entry of the<br>term set of the entry of the entry of the entry of the entry of the entry of the<br>term set of the entry of the entry of the entry of the entry of the entry of the<br>term set of the entry of the entry of the entry of the entry of the entry of the entry of the<br>term set of the entry of the entry of the entry of the entry of the entry of the entry of the<br>entry of the entry of the entry of the entry of the entry of the entry of the entry of the<br>entry of the entry of the entry of t |                                                             |  |

These calls take a lot of time and energy, so you can leave, and come back later to finish!

A submission fee is important, as it shows that artists are serious

### **SUBMIT YOUR WORK!**

- WCA-DC uses PayPal for the fees
- Triple check your entry info before your submit
- Keep track of dates
- If something changes, be proactive and contact the gallery/organization

Click PayPal button to use a credit card or make a Paypal payment or Make check to: WCADC and mail to Rosemary Fallon 219 Williamsburg Dr Silver Spring, Md 20901

Entry Status: Not Submitted

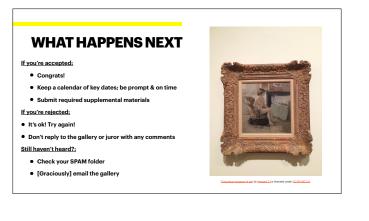

### DO'S & DON'TS

DO:

- Refer to Entrythingy's FAQs: <u>https://www.entrythingy.com/faq.html</u>
   Keep your Entrythingy profile updated
- Read all call info & follow all directions
- Research the organization and juror
- Keep a calendar of key dates

 Cultivate positive, professional relationships with the gallery, organization, & artists

#### DON'T:

- Submit the same painting to conflicting calls
  Mis-label your images
- Expect the gallery/organization to do you any favors

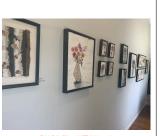

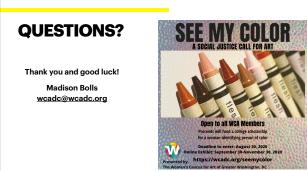